# **Муниципальное бюджетное учреждение дополнительного образования «Дом детского творчества города Рассказово»**

**Автор:** Федорова Наталия Валентиновна – педагог дополнительного образования

**Номинация:** «Цифровая дидактика и педагогический дизайн» Программно-методический комплекс лучшей образовательной практики

# **«Использование цифровых технологий на занятиях по дополнительной общеобразовательной общеразвивающей программе естественнонаучной направленности «Практическая биология»**

**город Рассказово 2023 год**

#### **Актуальность:**

Внедрение цифровых технологий является одним из ключевых моментов информатизации на занятиях объединений дополнительного образования естественнонаучной направленности. Цифровые технологии позволяют использовать текст, графику, видео и мультипликацию в режиме диалога и тем самым расширяют свою область применения. Изобразительный ряд, включая образное мышление, помогает обучающимся целостно воспринимать предлагаемый материал. Появляется возможность совмещать теоретический и демонстрационный материалы. Тестовые задания уже не ограничиваются словесной формулировкой и представляют собой целый видеосюжет.

Информационные технологии позволяют ускорить процессы получения, распространения и использования обучающимися новых знаний на занятиях естественнонаучного цикла, повышают эффективность и в конечном итоге способствует расширению возможностей детей.

**Цель:** использование и удобное встраивание цифровых технологий в процесс обучения на занятиях дополнительного образования объединения естественнонаучной направленности «Практическая биология» для максимально комфортного решения поставленных педагогических задач.

#### **Задачи:**

- повысить коммуникативную направленность занятия;

- индивидуализировать процесс обучения;

-повысить мотивацию обучающихся к занятиям дополнительного образования естественнонаучной направленности;

- развивать логику и образное мышление;

- повысить самостоятельность обучающихся в добывании знаний;

-ориентировать на четкое восприятие и последующее применение полученных знаний на практике;

-показать результативность применения цифровых технологий на занятиях.

**Место реализации практики:** удаленная площадка региональной Экостанции на базе Муниципального бюджетного учреждения дополнительного образования «Дом детского творчества города Рассказово».

**Целевая аудитория:** обучающиеся объединения «Практическая биология».

### **Средства и способы реализации практики:**

На занятиях дополнительного образования по биологии важно показать красоту и гармонию природы, дать детям интересные необходимые знания, расширить и углубить их. Но не менее важно создать и условия для общения, творчества, развития познавательной активности, радости от процесса саморазвития и самопознания ребят. Для этого необходимо создать ряд условий, использовать современные образовательные технологии, которые позволят занятию по биологии стать успешным и продуктивным.

Одними из наиболее эффективных сегодня являются цифровые технологии. Поэтому занятия по программам естественнонаучной направленности требуют наличия современного высокотехнологичного оборудования. В соответствии с федеральным проектом «Успех каждого

ребенка» национального проекта «Образование», приказом Управления образования и науки от 27. 05. 2020 «О создании региональной Экостанции» №1150 на базе Дома детского творчества города Рассказово была открыта площадка региональной Экостанции. Было приобретено цифровое оборудование, что позволило привлечь детей на занятия по дополнительной общеобразовательной программе «Практическая биология», повысило их мотивацию к творческому созиданию в области естественных наук. Приобретенное оборудование позволило мне, педагогу дополнительного образования, в достаточной мере применять в своей образовательной деятельности цифровые технологии и улучшить педагогический дизайн занятий.

*Цифровой микроскоп* МС-2-Zoom Digital сочетает в себе световой микроскоп и цветную цифровую камеру, оптическая ось которой совпадает с оптической осью микроскопа. Световой микроскоп используется и без камеры, которая устанавливается на место окуляра после настройки изображения.

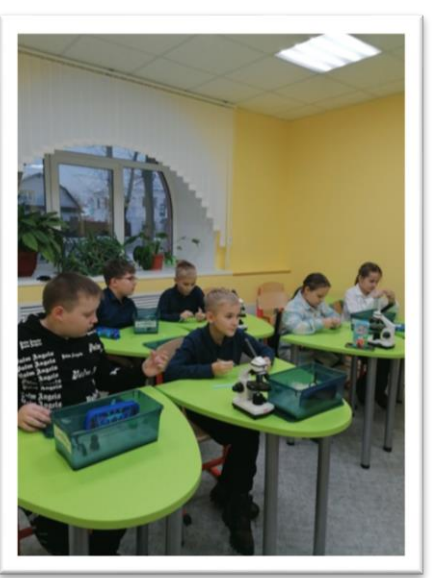

Камера имеет подключение к USB порту компьютера. Программная поддержка позволяет не только рассматривать объекты на экране компьютера, но делать фото- и видеосъемку изучаемых объектов.

Применение цифрового микроскопа совместно с компьютером позволило получить увеличенное изображение биологического объекта (микропрепарата) или кристаллов на экране монитора персонального компьютера и на экране интерактивной доски.

Цифровой микроскоп оказывает нам значительную помощь при проведении лабораторных работ. Он дает возможность:

- изучать исследуемый объект не одному обучающемуся, а группе обучающихся одновременно, так как информация выводится на экран интерактивной доски;

- использовать изображения объектов в качестве демонстрационных таблиц для объяснения темы или в беседе с обучающимися;

- изучать объект в динамике;

- создавать презентационные фото и видеоматериалы по изучаемой теме;

- использовать изображения объектов на бумажных носителях.

- цифровой микроскоп позволяет увеличивать изучаемые объекты, помещённые на предметный столик, в 10, 60 и 200 раз;

- использовать в качестве исследуемых как фиксированные, так и нефиксированные, как прозрачные, так и непрозрачные объекты;

- исследовать поверхности достаточно крупных объектов, не помещающихся непосредственно на предметный столик;

- фотографировать, а также производить видеосъёмку происходящего, нажимая соответствующую кнопку внутри интерфейса программы;

- собирать из полученных результатов фото- и видео – съёмки демонстрационные подборки - «диафильмы»;

- распечатывать полученный графический файл.

 Нельзя не отметить, что использование цифрового микроскопа доставляет удовольствие обучающимся и, конечно же, подогревает интерес к изучению биологии.

 При использовании обычных световых микроскопов всей группой на лабораторных работах возникает трудность в контроле правильности настройки микроскопов, элементарно не хватает времени заглянуть в каждый микроскоп. Цифровой же микроскоп, в том числе и USB-микроскоп МИКМЕД LCD, позволяет решить эту проблему: изображение выводится на экран, и у обучающихся появляется возможность сравнить увиденное на своем микроскопе с изображением на экране, в результате реальную помощь приходится оказывать только некоторым обучающимся.

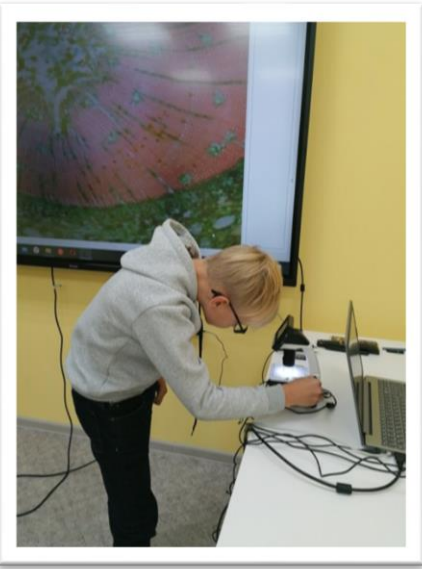

Как же проходит лабораторная работа с использованием цифрового микроскопа в нашем объединении?

### Этапы лабораторной работы на примере темы «Знакомство с клетками растений»:

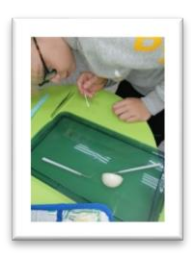

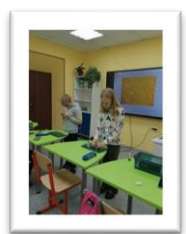

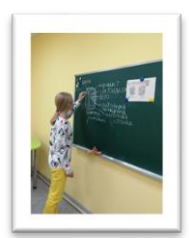

1. совместная постановка целей и задач (изучить строение растительной клетки лука);

2. объяснение о строении кожицы лука с помощью его изображения в цифровом микроскопе, выведенного на интерактивную доску;

3. самостоятельная работа обучающихся со световыми микроскопами (индивидуально или в парах), при этом изображение с экрана интерактивной доски убрано;

4.зарисовка увиденного объекта, ответы на поставленные вопросы, запись выводов;

5. сравнение своего рисунка с эталоном (на экране доски).

Применение цифрового микроскопа совместно с компьютером позволяет получить увеличенное изображение биологического объекта (микропрепарата) на экране монитора персонального компьютера, можно отчетливо увидеть строение одноклеточных организмов, обозначить органоиды клетки, сфотографировать увиденное.

По моим наблюдениям, работа с микроскопом – любимый вид деятельности у обучающихся нашего объединения. Использование цифрового микроскопа делает выполнение заданий яркими, запоминающимися.

Использование *интерактивной доски* на занятиях «Практической биологии» позволяет работать с нужными файлами прямо в Интернете, создавать поправки в имеющемся материале прямо на занятии и сохранять их, задействовать все основные сенсорные системы обучающихся.

Запас изобразительного и видеоматериала при подготовке к занятию с помощью интерактивной доски безграничен, так как существует множество обучающих ресурсов по любой теме. В своей практике активно использую ресурсы Всемирной [информационной сети,](https://pandia.ru/text/category/informatcionnie_seti/) которая содержит огромное количество разнообразной информации. На наших занятиях использую познавательно-развлекательный, контролирующий, развивающий материалы, позволяющие дополнительно заинтересовать обучающихся и расширить их кругозор, проверить знания:

<https://kupidonia.ru/list/биология> – викторины, кроссворды; <https://pandarina.com/viktorina/biology> - викторина/тест по биологии; <https://onlinetestpad.com/ru/tests/biology/> – тесты по биологии; <https://biouroki.ru/test/> – тесты по биологии;

<https://testometrika.com/biology/> – тесты по биологии;

<https://iq2u.ru/tests/26?level=5#testsList> – тесты по биологии;

<https://biouroki.ru/rebus/2.html> – ребусы «Царство растений»;

<http://zanimatika.narod.ru/Book6.htm> – биологические шарады;

[https://multiurok.ru/files/krossvord-po-teme-pribory-i-instrumenty-](https://multiurok.ru/files/krossvord-po-teme-pribory-i-instrumenty-biologiche.html)

[biologiche.html](https://multiurok.ru/files/krossvord-po-teme-pribory-i-instrumenty-biologiche.html) - кроссворд на тему «Приборы и инструменты биологической лаборатории»;

<https://mogsh-25.mogilev.by/онлайн-викторина-знатоки-здорового/> [https://learningapps.org/https://learningapps.org/](https://learningapps.org/) – интерактивные модули.

Особый интерес и важность на наших занятиях в последнее время приобретают виртуальные лабораторные работы

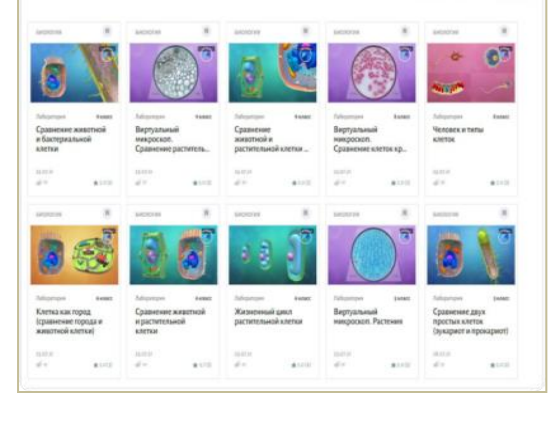

[https://learningapps.org/index.php?s=биология,](https://learningapps.org/index.php?s=биология) <https://content.edsoo.ru/lab/subject/1/>

компьютерные программы, позволяющие выполнять эксперименты и получать результаты без непосредственного использования реальных лабораторных установок и приборов, а непосредственно, используя функционал интерактивной доски. Виртуальные лаборатории

предоставляют обучающимся возможность в

интерактивном формате изучить строение, функции и жизненные циклы

растительной, животной и бактериальной клеток. Объемная визуализация помогает разобраться в функциональном назначении органоидов клетки, в том, как меняются размеры и формы органоидов клетки растения за период его

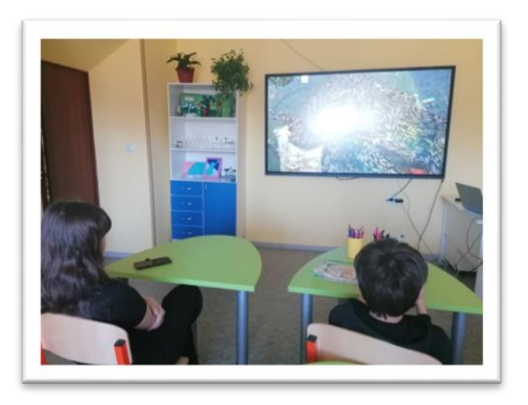

жизни.

Также продумываю применение видеофильмов биологической тематики. Это помогает ребятам объединения выработать навыки самостоятельной работы: вычленять основные положения в увиденном, сравнивать увиденное с прочитанным ранее, выявлять связь между ними и другое. Данный вид работы способствует развитию мотивации, внимания, мышления, памяти, позволяет повысить уровень

общего развития обучающихся. В своей работе использую ресурсы *каталога фильмов по биологии* [https://vk.com/topic-44024733\\_33683461.](https://vk.com/topic-44024733_33683461)

В рамках занятия по программе «Практическая биология» использую интерактивную панель «Iiyama» для того, чтобы сделать представление идей увлекательным и динамичным. Возможности панели позволяют обучающимся взаимодействовать или передвигать объекты, создавая новые связи.

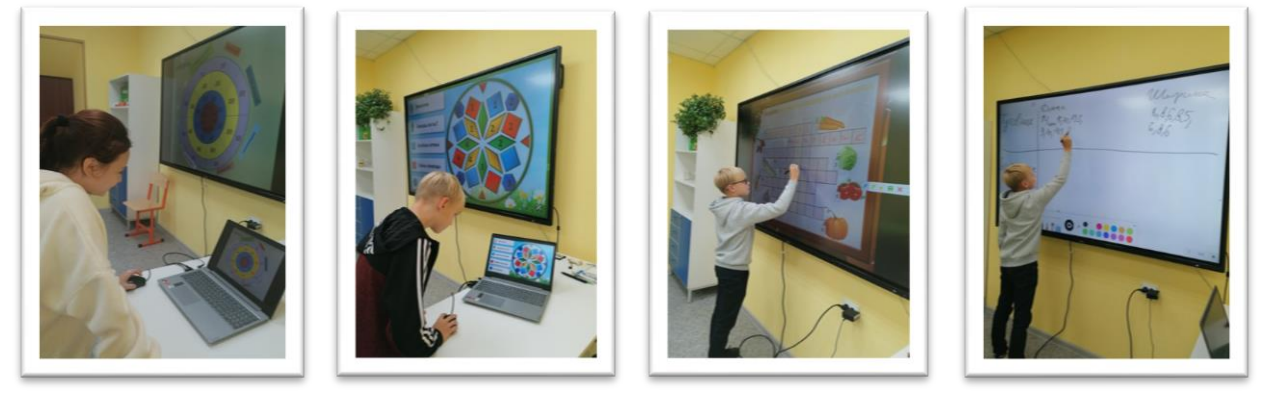

К наиболее эффективным формам представления материала по биологии следует отнести мультимедийные презентации. Их использование целесообразно на любом этапе изучения темы и на любом этапе занятия, позволяет заложить информацию не только в фактографическом, но и в ассоциативном виде в память обучающихся.

Презентация дает возможность проявить творчество, индивидуальность, избежать формального подхода к проведению занятия. Данная форма позволяет представить учебный материал как систему ярких опорных образов, наполненных исчерпывающей структурированной информацией в алгоритмическом порядке, сокращает время обучения, позволяет использовать текст, графику, видео и мультипликацию в интерактивном режиме и тем самым расширяет области применения интерактивной доски на занятии.

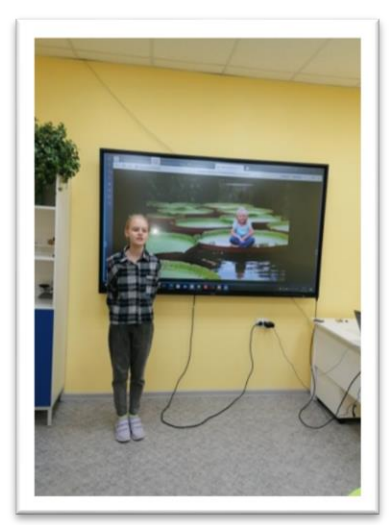

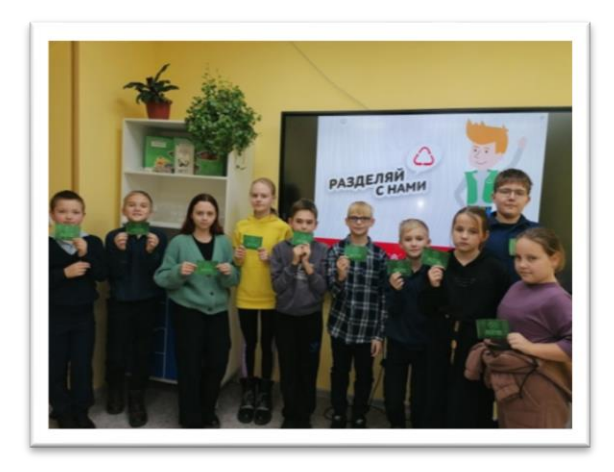

Использование мультимедийной презентации позволило сделать необычным общероссийский экоурок «Разделяй с нами». Ребята провели исследование и определили, как лучше поступить с ненужными вещами отправить на свалку, сжечь или переработать. Они разделились на три команды, я раздала детям карточки с тремя способами обращения с отходами и карточки с преимуществами и

недостатками. Юные экологи взвесили все «за» и «против» и выбрали лучший способ обращения с отходами. Каждая команда презентовала свой способ. Получилось занятие-экстренное совещание с анализом наглядных фактов и разработкой рекомендаций.

### **Данные о результативности:**

Практическая работа [https://vk.com/club105717287?w=wall-105717287\\_3035](https://vk.com/club105717287?w=wall-105717287_3035) Опыты и эксперименты на занятиях [https://vk.com/club105717287?w=wall-](https://vk.com/club105717287?w=wall-105717287_2897)[105717287\\_2897](https://vk.com/club105717287?w=wall-105717287_2897)

Мультимедийные презентации [https://vk.com/club105717287?w=wall-](https://vk.com/club105717287?w=wall-105717287_2760)[105717287\\_2760](https://vk.com/club105717287?w=wall-105717287_2760)

Занятия по программе с использованием оборудования [https://vk.com/club105717287?w=wall-105717287\\_2744](https://vk.com/club105717287?w=wall-105717287_2744)

Интерактивные игры и задания [https://vk.com/club105717287?w=wall-](https://vk.com/club105717287?w=wall-105717287_2743)[105717287\\_2743](https://vk.com/club105717287?w=wall-105717287_2743) , [https://vk.com/club105717287?w=wall-105717287\\_2685](https://vk.com/club105717287?w=wall-105717287_2685)

Видеоролик-победитель регионального этапа Всероссийского (международного) фестиваля «Праздник эколят – молодых защитников природы» [https://vk.com/video-163902122\\_456239319](https://vk.com/video-163902122_456239319)

Региональный портал «Дополнительное образование детей Тамбовской области» - информация «Учащиеся рассказовской Экостанции совершили экскурсию на производство»<https://dop.68edu.ru/archives/28839>

Материал размещен на сайте МБУДО ДДТ

**Используемые технологии оценки образовательных результатов обучающихся:** тестирование, опрос, наблюдение, изучение материалов практических и лабораторных работ обучающихся.

Итоговая оценка образовательных результатов представлена в виде диаграмм:

*Эффективность использования цифровых технологий на занятиях*

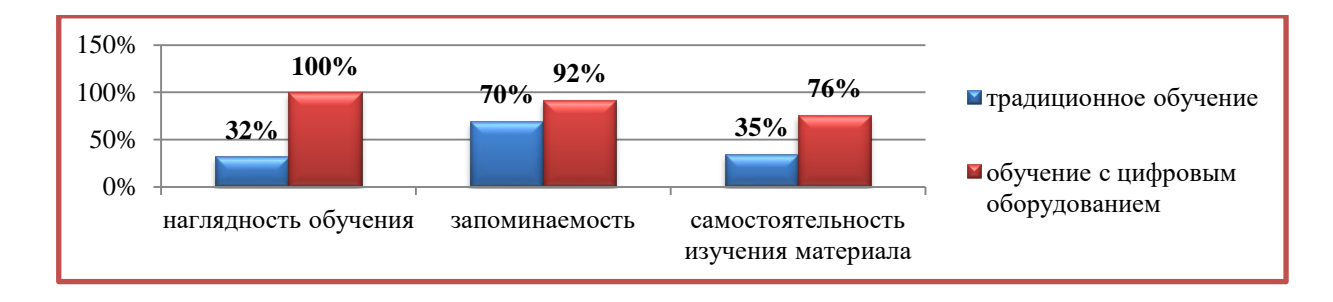

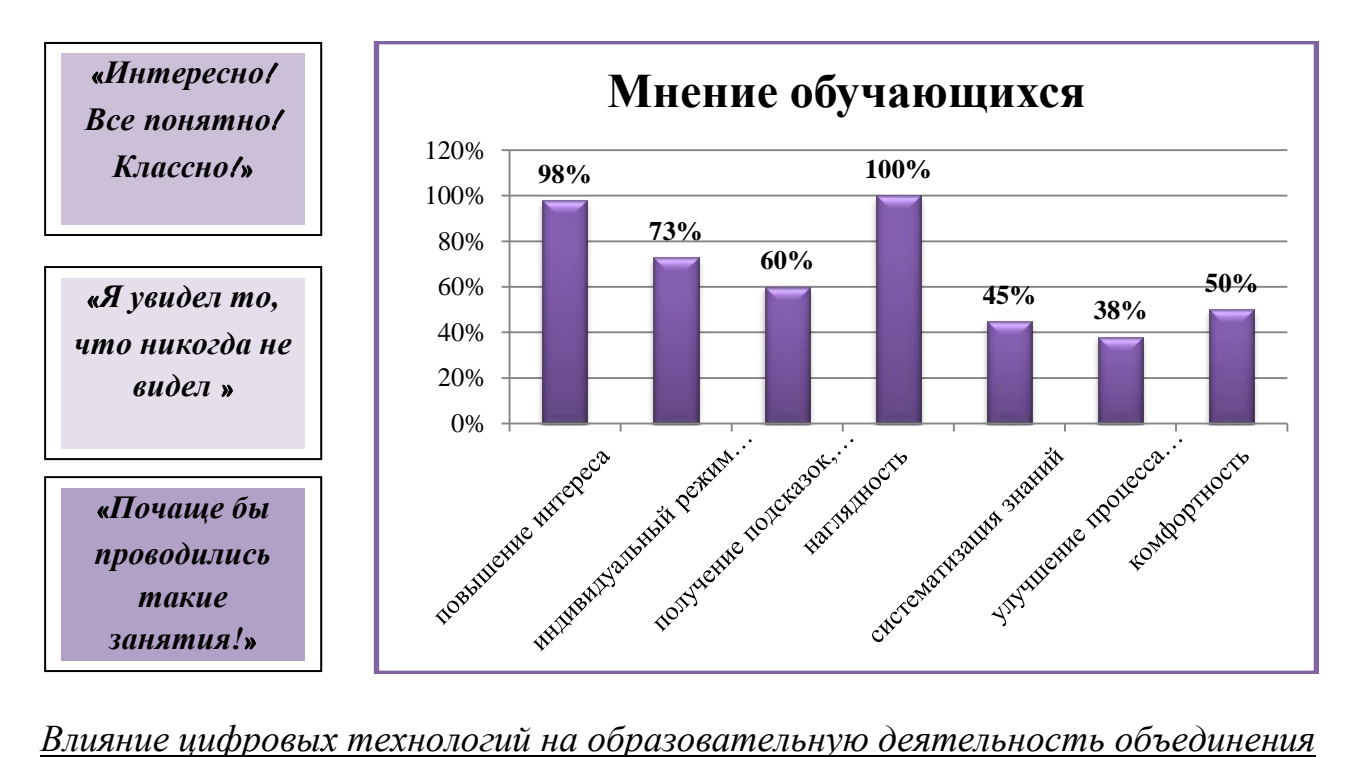

*«Практическая биология»*

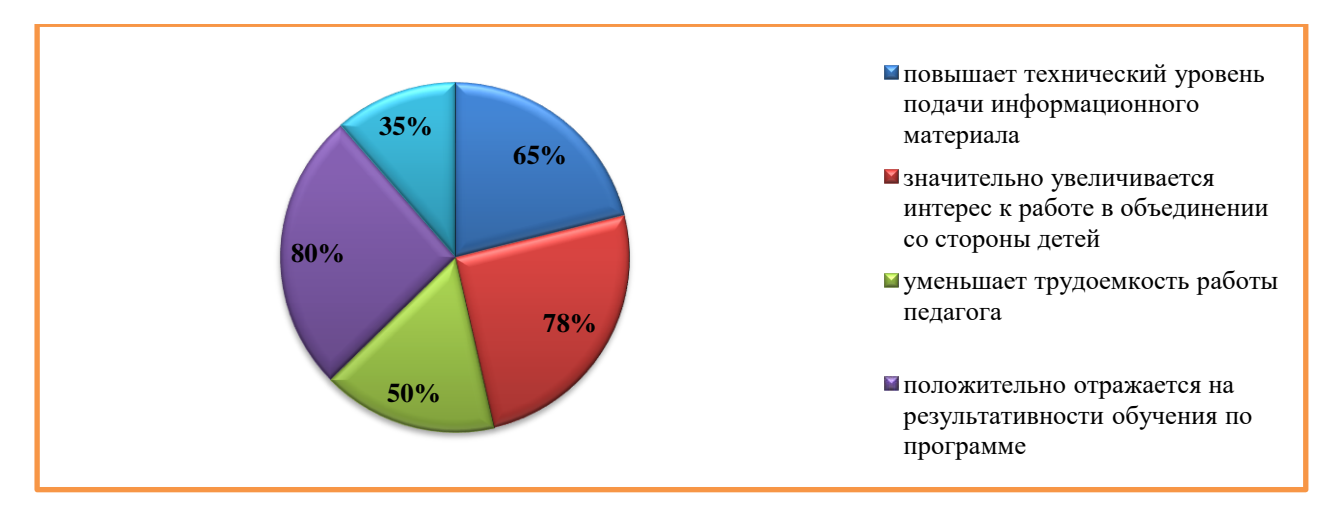

### **Показатели достигнутых результатов обучающимися:**

Международный конкурс по биологии «Морские млекопитающие» для учеников 5 – 8 классов – Федорова Варвара, диплом I место,2022 г.;

Всероссийская итоговая олимпиада по биологии – Федорова Варвара, диплом I степени, 2022 г.;

Ежегодная Всероссийская олимпиада «Эколята – молодые защитники природы», Болтнев Артемий, призер, 2022 г.

Ежегодная Всероссийская олимпиада «Эколята – молодые защитники природы», Кузнецова Маргарита, участник, 2022 г.

Ежегодная Всероссийская олимпиада «Эколята – молодые защитники природы», Федорова Варвара, участник, 2022 г.

Ежегодная Всероссийская олимпиада «Эколята – молодые защитники природы», Ханаев Михаил, участник, 2022 г.

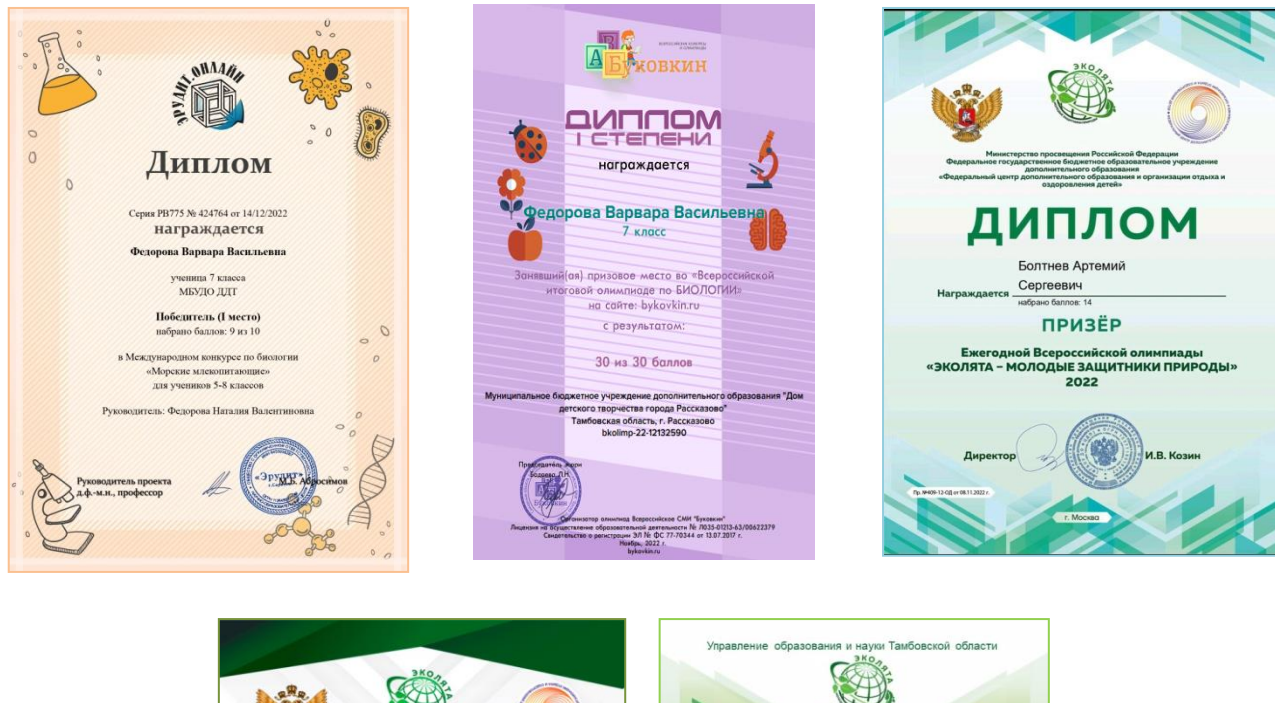

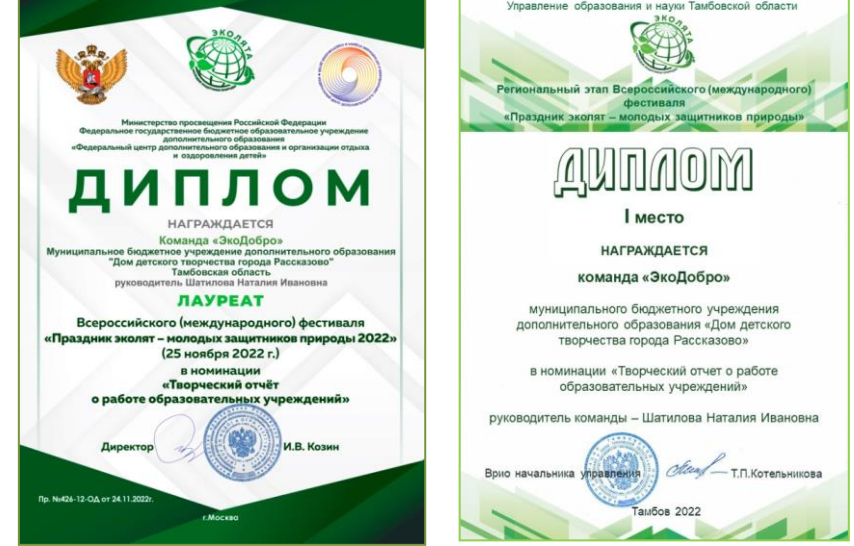

Возможность использования практики в образовательных организациях системы дополнительного образования детей региона: практика применения цифровых технологий на занятиях естественнонаучной направленности может быть использована в образовательных организациях системы дополнительного образования детей Тамбовской области при наличии оборудования.

## **Ссылки на программно-методические, электронные ресурсы, обеспечивающие реализацию практики:** указаны в тексте ранее

### **Список литературы:**

1. Брыксина, О.Ф. Информационно-коммуникационные технологии в образовании: учебник / О.Ф. Брыксина, Е.А. Пономарева, М.Н. Сонина. - М.: ИНФРА-М, 2018.

2. Гайсина, С.В. Цифровая грамотность и цифровая образовательная среда школы. - 2018.

3. Канянина, Т.И. Дидактические возможности сетевых сервисов для формирования универсальных учебных действий / Т.И. Канянина, Е.П. Круподерова, К.Р. Круподерова // Проблемы современного педагогического образования. - 2018. - № 60.

4. Методическое пособие «Цифровая образовательная среда электронного обучения» [Электронный ресурс]. - Режим доступа: [https://kiro46.ru/docs/mr\\_steo.pdf](https://kiro46.ru/docs/mr_steo.pdf)

5. Национальная программа «Цифровая экономика Российской Федерации» от 28.07.2017 г. №1632-р [Электронный ресурс]. - Режим доступа: <http://government.ru/rugovclassifier/614/events/>

6. Уваров, А.Ю., Фрумин, И.Д. Трудности и перспективы цифровой трансформации образования [Электронный ресурс]. - Режим доступа: [https://ioe.hse.ru/data/2019/07/01/1492988034/Cifra\\_text.pdf](https://ioe.hse.ru/data/2019/07/01/1492988034/Cifra_text.pdf)